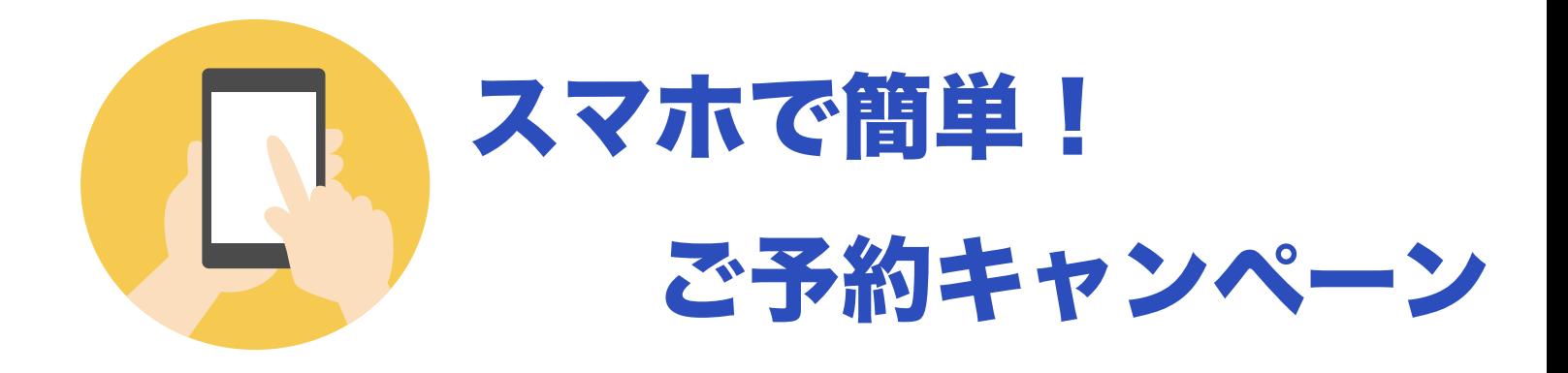

『スマホで簡単ご予約キャンペーン!』を実施します。受講の申し込み方法を全面 リニューアルし、スマートフォンだけで受講申し込みからご予約決済までできるよ うになりました。まだ Facebook に登録していらっしゃらない方や PC を使ってい ないけど講習内容に興味があるという方がスマートフォンだけで予約システムを 体験できるキャンペーンです。

キャンペーン期間中には、受講予約ができるようになるまで何回でも参加可能です。 スマホをビジネス活用したい方も是非ご参加ください。 詳細は、以下のようになります。

【対象】

- ・Facebook アカウントがない方
- ・PC を使っていないけど講習内容に興味がある方
- ・スマートフォンだけで予約システムを使ってみたい方
- ・スマートフォンをビジネス活用したい方

〔会場〕燕三条トライク

〔日時〕5 月 17 日(金)から 6 月 15 日(金)の 14:00~15:30

〔持ってくるもの〕スマートフォンや iPhone。PC 又は Mac、iPad などの Wifi が繋がる端末

〔費用〕無料

〔連絡先〕下記 URL の『お問い合わせ』フォームでご連絡ください。

[ワードプレスブログ URL] http://yz-project.com

owo

[ワイズプロジェクト Facebook ページ]

https://www.facebook.com/yzprojectJP 向花笼

\*Facebook アカウントをお持ちの方は、Facebook メッセンジャーでご連絡 ください。

\*何回でも参加可能

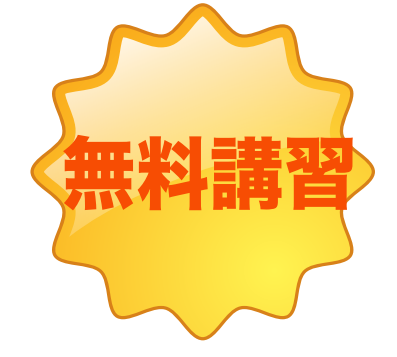

# 講習申し込みから受講までの流れ

05/11/2018 ver.

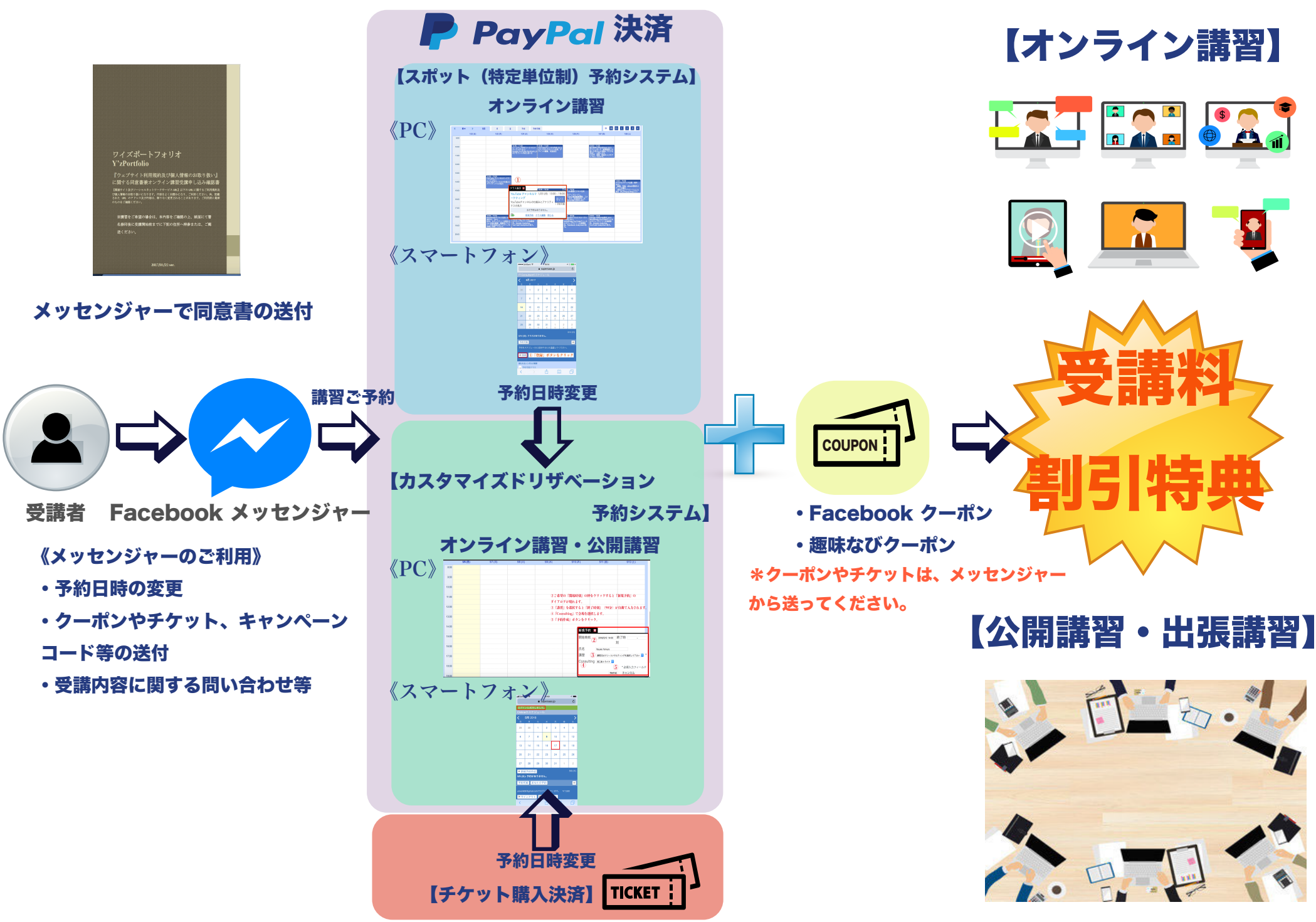

# 【お手続き及びお支払い No1】

1.『ウェブサイト利用規約及び個人情報取り扱い 同意書』をダウンロードして、お読みください。

2.内容に同意されましたら、紙面にて署名した後に スマートフォンで写真撮影するかスキャナでデジタル 画像に変換したデータ又はデジタル署名したデータを Facebookメッセンジャーから送信してください。 \*ご予約の際には、Facebookアカウントが必要にな ります。

3.同意書をこちらで受け取りましたら、Facebook メッセンジャーから一両日中に折り返しご連絡いたし ます。

4.以下の方法の中から選択し、ご予約ください。 『公開講習ご予約』

(カスタマイズドリザベーション又はチケット購入) 『オンライン講習ご予約』(スポット又はカスタマイズ ドリザベーション)のモバイル版かPC版の予約サイトか らご希望の講習内容の都合のいい時間帯を選択しオンラ イン予約してください。

\*予約変更は、Facebookメッセンジャーからご連絡い ただき、既に受講料金をお支払の場合はカスタマイズド リザベーションのキャンペーン(無料)を選択して再度 予約してください。予約は1週間前まで、又、キャンセ ル料は受講前3営業日以内の場合30%かかりますのでご 注意ください。

5.入金が確認でき次第、Facebook Messengerで確認の メッセージを送ります。

\*尚、予約スケジュールの利用方法がわかりにくい、 講習の内容を詳しく知りたいなどのお問い合わせは、 Facebook Messengerをご利用ください。

6.受講開始までに、無料講習がありますのでハングア ウトを使ってお試し講習が受けられますが、その前に http://yz-project.comから『Google+ハングアウトの 使い方』をご覧になって確認してください。

■ 御予約から受講までの流れ ■ ※ハングアウトに慣れたい方は、『NPO(NGO)の為のIT及び は、Facebookメッセンジャーからのご連絡か『カスタマイ※片 ※ハングアウトに慣れたい方は、『NPO(NGO)の為のIT及び SNS活用』のハングアウトをご利用ください。

#### 【受講料お支払いの流れ】

各講習のお支払方法は、予約システムからのPayPal(ペ イパル)決済または趣味なび (https://coto.shuminavi.net) からチケット購入が可能です。Facebookユーザーと趣味な びユーザー特典のクーポン配布中です。

詳しくは、『ワイズプロジェクト-Y'zProject Facebookペー ジ』をご覧ください。

\*Paypalアカウントがなくてもカード決済が可能です。 趣味なびのチケット購入は5月中旬より可。

1.予約システムから受講予約する際、PayPalでお支払いくだ さい。

2.入金を確認次第、確認メールを送ります。

3.入金後2日以上たってもFacebookメッセンジャーからメッ セージが届かない場合は、ハングアウトか電話でご確認くだ さい。

尚、Paypal決済は受講予約を予約システムからキャンセルす ると返金がすぐに反映されます。予約は1週間前まで、又、 キャンセル料は受講前3営業日以内の場合30%かかりますの でご注

意ください\*予約チケットを購入された場合、又は、クーポ ンをご利用の場合はFacebookメッセンジャーからお問い合 わせください。

### 【2.予約決済システムについて】

『スポット』と『カスタマイズドリザベーション』は、講習の予約 システムの違いです。『趣味なび受講予約チケット』は、チケッ ト購入で受講料をお支払い頂く方法です。『クーポン』のご利 用は、受講料のお支払前にFacebookメッセンジャーでお知 らせください。ご予約及びお支払方法に関しては、以下のよう になります。

#### 【オンライン講習】

《スポットオンライン講習予約システム》 特定単位予約制のオンライン講習で決まった時間に決まっ た内容の講習を受ける予約システムです。予約日時の変更

リザベーション』から行います。 すでに受講料をお支払の場合は、『カスタマイズド リザベーション』よりお支払画面で『後で支払う』ボタン をクリックして予約完了です。

#### 《カスタマイズドリザベーション》

スポットのオンライン講習で、受講したい内容が都合 の良い日時でない場合、カスタマイズドリザベーション からYouTube関連講習、ワードプレス関連講習、デジ タルメディア制作関連講習、ソーシャルメディア関連 講習から受講希望のカテゴリーの講習を選んで予約 していただきます。

\*スポットで既にお支払が完了している場合は、 Facebookメッセンジャーからお申し出いただきキャン ペーン(無料)を選択して予約完了してください。

#### 【公開講習及びコンサルティングのご予約】 《チケット購入》

受講予約チケットを購入された場合は、チケットに 記載された内容にのみ有効になります。予約日時の 変更は、受講日1週間前までにメッセンジャーで希望 日時の変更をご連絡いただいた後、カスタマイズドリ ザベーションより可能です。

又、割引の適用を受けるには購入前にクーポン (Facebook クーポンか趣味なびクーポン)をご提示 ください。

\*キャンセルは、3営業日前までになりますのでご注意 ください。その際、返金に関するお問い合わせは、 Facebookメッセンジャーからご連絡ください。

#### 《カスタマイズドリザベーション》

『公開講習及びコンサルティングのご予約』で受講者 に日時会場を選んでいただける予約システムです。 オンライン講習やチケット購入での受講の際、予約 日時の変更でもご利用できます。通常受講料、クーポ ンをご利用の場合、キャンペーンをご利用の場合で メニュー項目が変わりますのでご注意ください。 \*クーポンは、Facebookクーポンと趣味なびクーポン の2種類あります。

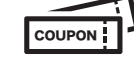

TAKA KANA KANA KANA KANA KANA K

# 【2. 予約決済システムについて】 ■ 御予約から受講までの流れ ■

## 【クーポンのご利用に関して】

〔Facebookクーポンのご利用方法〕

FacebookメッセンジャーでFacebookクーポンの コードをお知らせ頂き決済時にYouTube関連講習、 ワードプレス関連講習、デジタルメディア制作関連講習、 ソーシャルメディア関連講習からクーポンと記載がある カテゴリーの講習を選んで予約していただきます。 \*スポットで既にお支払が完了している場合は、 Facebookメッセンジャーからお申し出いただき カスタマイズドリザベーションの受講内容でキャンペー ン(無料)を選択して予約完了してください。

〔趣味なびクーポンのご利用〕

Facebookメッセンジャーで『趣味なびクーポン』 とメッセージを送って頂き、決済時にYouTube 関連講習、ワードプレス関連講習、デジタルメディア 制作関連講習、ソーシャルメディア関連講習から 『クーポン』と記載があるカテゴリーの講習を選んで 予約していただきます。 \*予約日時や場所の変更がある場合で、チケットを

購入している場合は、Facebookメッセンジャーから お申し出いただきキャンペーン(無料)を選択して予約 完了してください。

## 【キャンペーンのお支払に関して】

キャンペーン期間中に告知した内容で受講料無料に なるお支払方法です。又、既にお支払が完了している際 にカスタマイズドリザベーションで予約の変更をする時 にキャンペーンを選択してください。

-4-

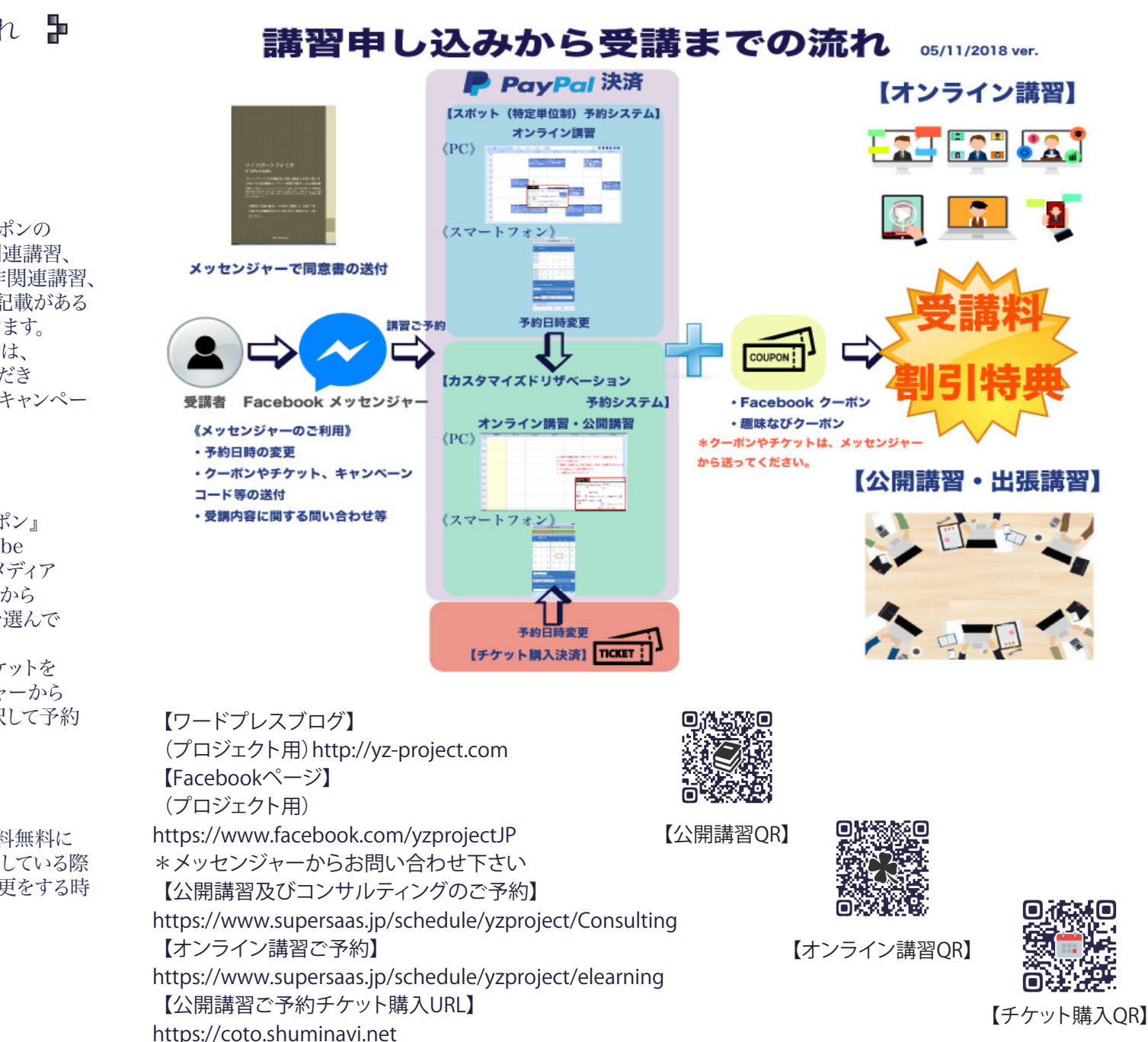